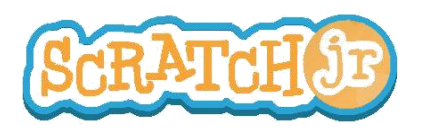

## Puis-je faire réaliser une course de vitesse à mes personnages ?

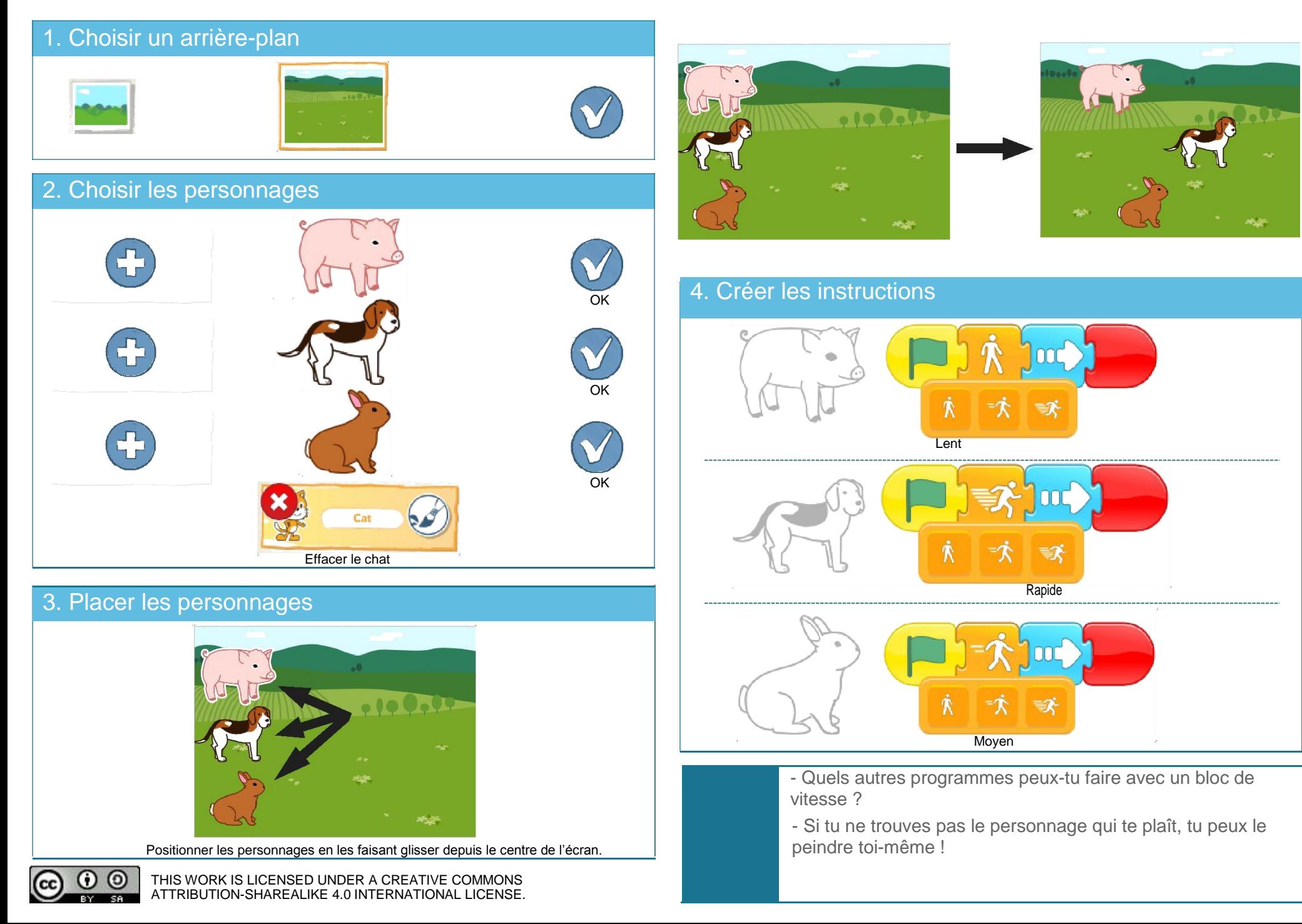